## **拼多多涅槃上货软件:支持拼上拼-淘上拼-抖上拼-1688上拼-**

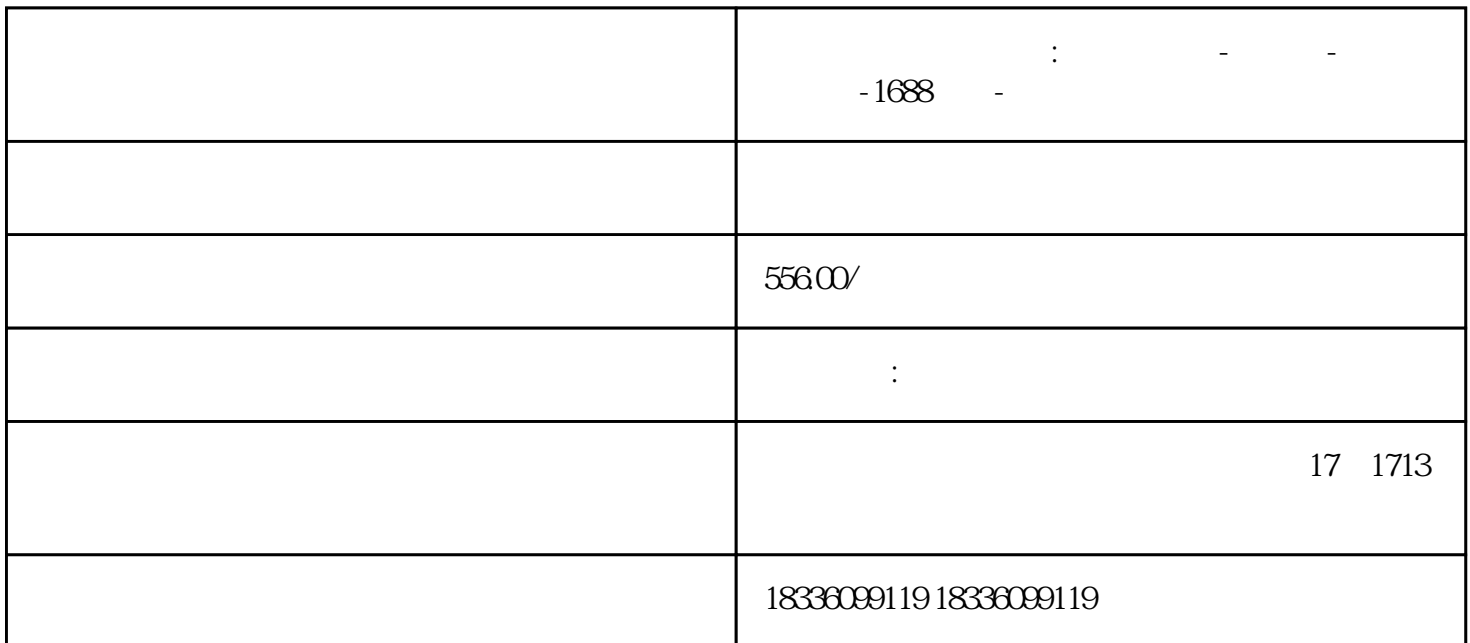

 $2<sub>l</sub>$  $\ddotsc$ 

 $3 \hspace{2.5cm} ;$ 

 $4 \;$ 

 $5$  ,  $\frac{a}{7}$  ,  $\frac{b}{7}$  ,  $\frac{c}{7}$  ,  $\frac{c}{7}$  ,  $\frac{c}{7}$  ,  $\frac{c}{7}$  ,  $\frac{c}{7}$  ,  $\frac{c}{7}$ 

 $6$ 

 $1$ 

 $2<sub>l</sub>$ 

 $3.$